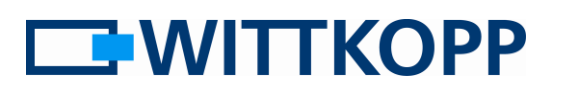

## Índice

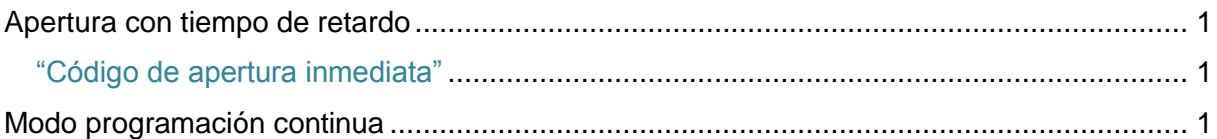

## <span id="page-0-0"></span>**Apertura con tiempo de retardo**

La apertura con un tiempo de retardo tiene por objeto reducir al mínimo el riesgo si existe una amenaza, extendiendo el tiempo de un atacante hasta la apertura real a una longitud de tiempo peligrosa para el atracador.

El tiempo de retardo se inicia mediante la introducción de un código de apertura válido. Después de la expiración de este, comienza el tiempo de ventana de confirmación, durante esta ventana de confirmación el mismo usuario o uno diferente puede abrir usando un código de apertura válido, dentro del tiempo de liberación predeterminado. (3 segundos) Si el maestro u otro usuario han iniciado un tiempo de retardo, el usuario 9 puede abrir la cerradura

## <span id="page-0-2"></span>**Modo programación continua**

Si es necesario crear varios usuarios como parte de la puesta en marcha y realizar varios ajustes de configuración, es muy laborioso tener que introducir repetidamente el código maestro.

<span id="page-0-1"></span>antes de que expire el tiempo de retardo. A este se le llama **"Código de apertura inmediata"**

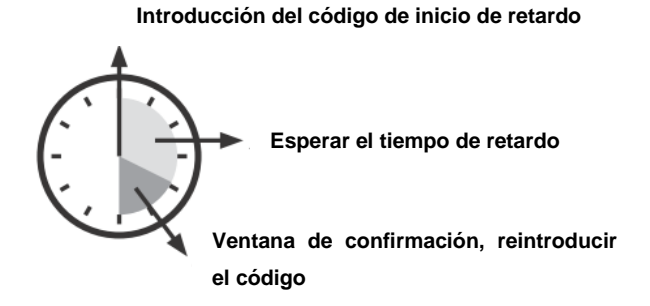

La cerradura permite programar tiempos de retardo de 1 a 99 minutos y tiempos de ventana de confirmación de 1 a 19 minutos. Un tiempo de retardo iniciado se puede detener pulsando cualquier tecla en cualquier momento.

Para acelerar este proceso, es posible iniciar un modo de funcionamiento a través del menú [8], en el que el código maestro que se ha introducido mantiene su validez para todas las secuencias de menú siguientes hasta que se agote el tiempo o se produzca una entrada incorrecta.